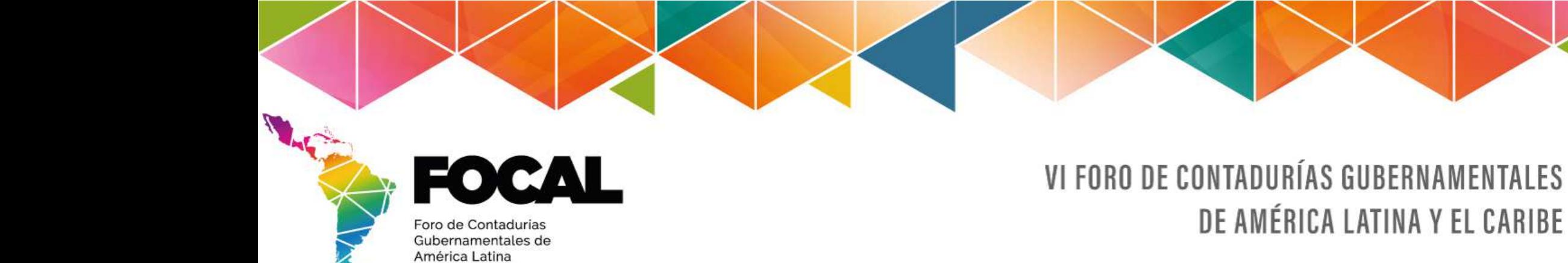

# **QUINTO PANEL: CONSOLIDACIÓN DE ESTADOSFINANCIEROS DEL SECTOR PÚBLICO - EXPERIENCIA DE ECUADOR**

Econ. Magdalena Vicuña

 *Subsecretaria de Contabilidad GubernamentalMinisterio de Economía y Finanzas de Ecuador*

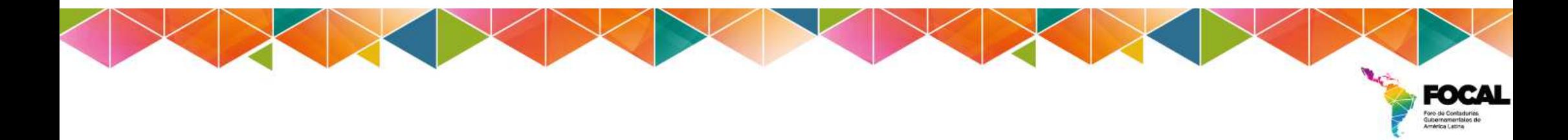

### **TEMAS**

### **Introducción**

- Consolidación Herramienta Informática•
- Estructura del Sector Público Ecuatoriano y cobertura para el ERP $\bullet$

### **Proceso de Consolidación**

- •Transferencias
- •Transacciones Recíprocas
- •Portal de Carga

### **Agregación y Consolidación**

- •Construcción
- **Business Blueprint (BBPs)** •
- •Jerarquía
- Escenarios •
- Lecciones Aprendidas•

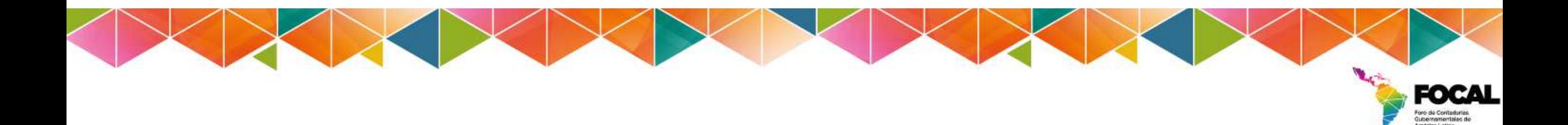

## **CONSOLIDACIÓN HERRAMIENTA INFORMÁTICA**

Con el fin de alcanzar los objetivos propuestos por el Ministerio de Economía <sup>y</sup> Finanzas (MEF) se crea la nueva herramienta informática, la cual recibe la información institucional contable <sup>y</sup> presupuestaria, para procesarla y generar los reportes agregados <sup>y</sup> consolidados requeridos por los diferentes usuarios.

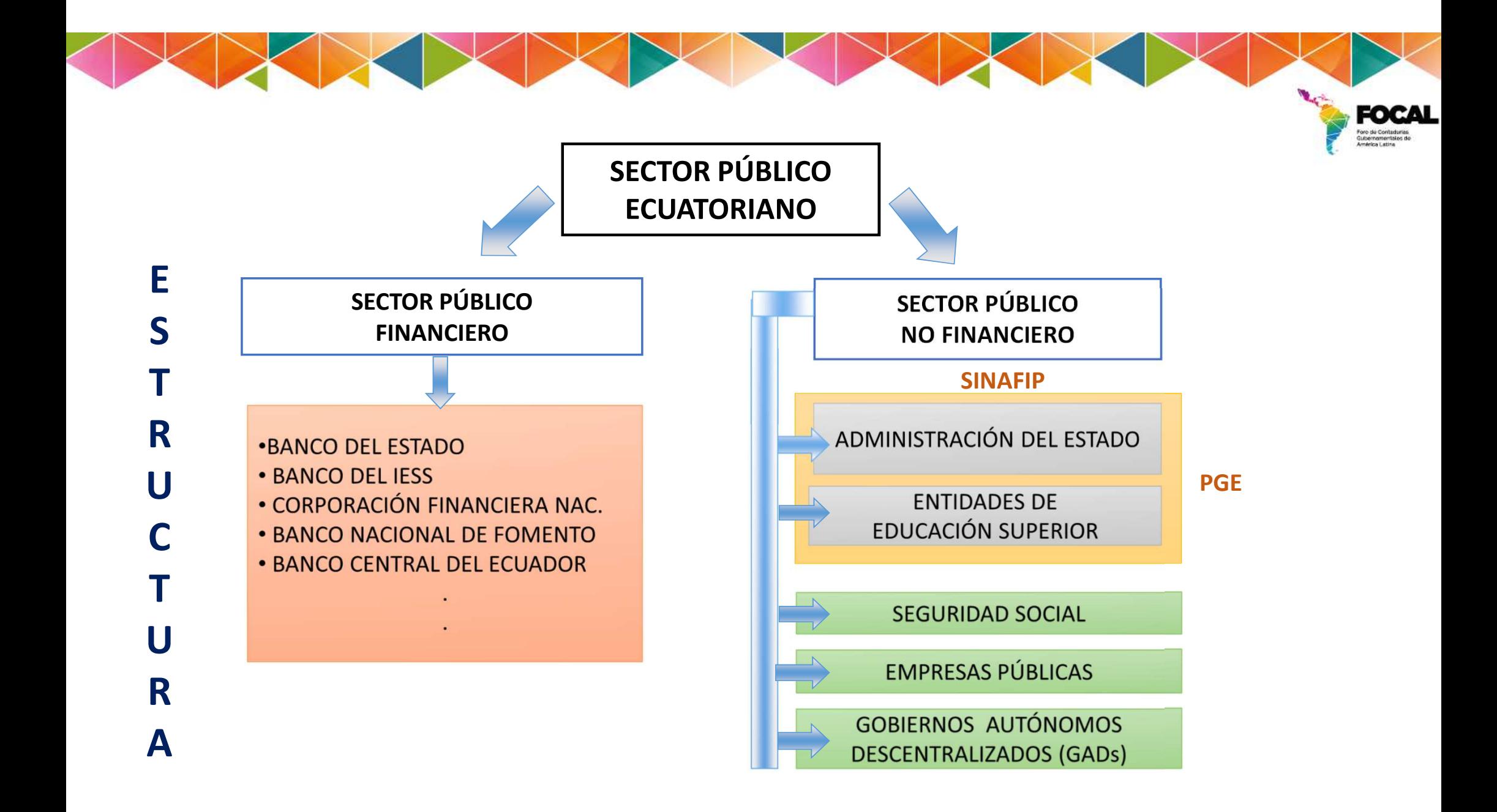

## **PROCESO DE CONSOLIDACIÓN**

El proceso de consolidación contable pretende que las entidades que pertenecen <sup>a</sup> una unidad económica aparezcan en las cuentas consolidadas como si fuera una única Entidad.

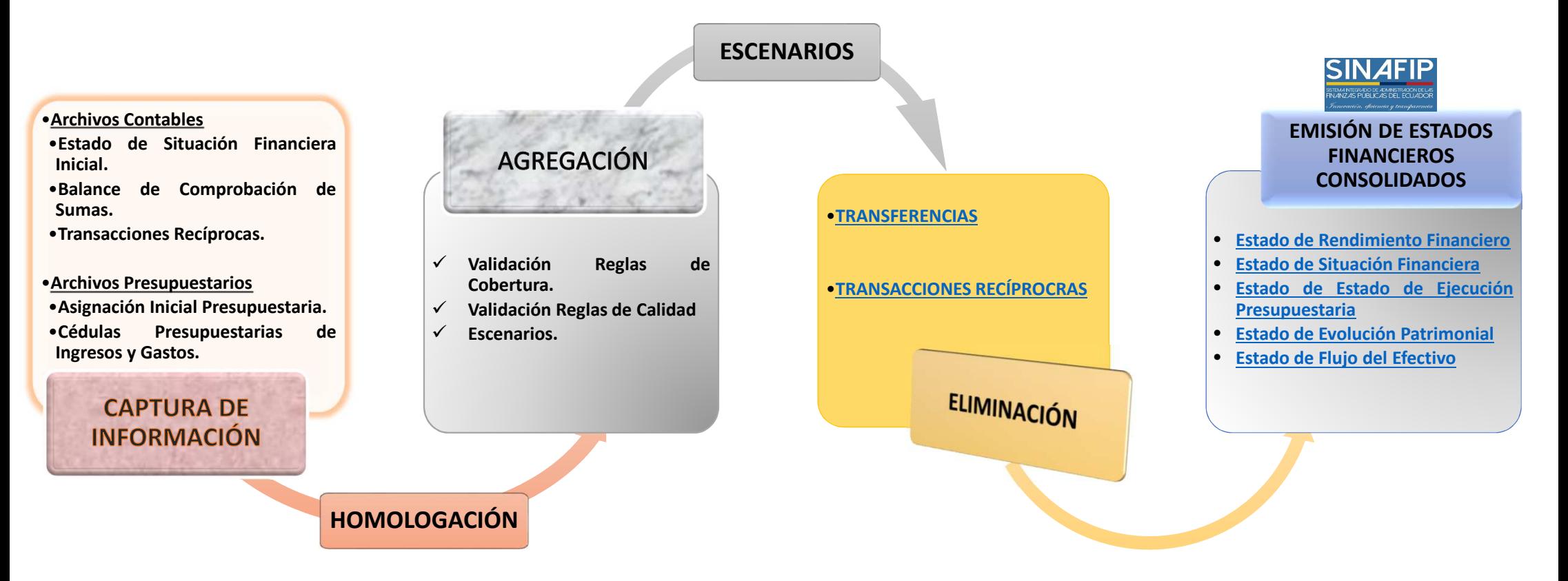

### **MATRIZ DE ELIMINACIONES**

#### **INGRESO DEVENGADO**<br>62601 **62601 63601**  <sup>63601</sup> <sup>63604</sup> <sup>63606</sup> <sup>63608</sup> <sup>63609</sup> <sup>63631</sup> $1 63610$ 63614 **63614**<br>63624 63624 <sup>63616</sup> <sup>63626</sup> <sup>63627</sup> <sup>63619</sup> <sup>63629</sup> <sup>63630</sup>**CUENTAS POR COBRAR CUENTAS POR PAGAR**21378 و21378<br>21388 - مريد المسيح

**TRANSFERENCIAS**

REGRESAR

### **TRANSACCIONES RECÍPROCAS**

#### **CAPTURA DE INFORMACIÓN**

- $\checkmark$  Saldos de las cuentas de activos <sup>y</sup> pasivos.
- $\checkmark$  Se debe realizar la captura del balance de comprobación <sup>a</sup> <sup>8</sup>columnas.
- $\checkmark$  Transacciones cuyo beneficiario y/o destinatario sea una entidad del sector público, se debe identificar la cuenta contable <sup>y</sup> el ítem presupuestario en los casos que corresponda.
- $\checkmark$  Saldos iniciales de cuentas de activo <sup>y</sup> pasivo cuyo auxiliar sea una entidad del sector público.
- $\checkmark$  Saldos de las transacciones agrupados por ítem presupuestario y/o beneficiario<sup>o</sup> destinatario.
- $\checkmark$  La suma de todas las transacciones por cuentas contables debe ser menor <sup>o</sup> igual <sup>a</sup> la suma de la columna sumas del balance.

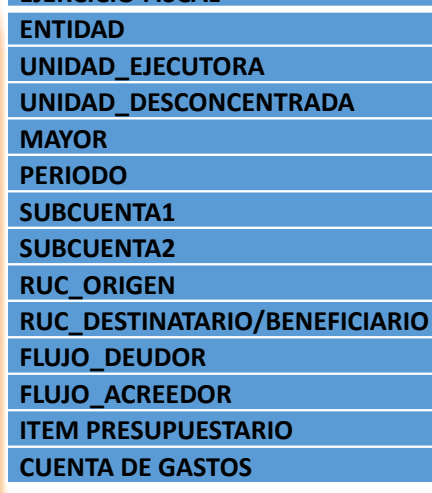

**EJERCICIO FISCAL**

### **MÉTODO DE ELIMINACIÓN DE TRANSACCIONES RECÍPROCAS**

**Las Cuentas de Ingresos <sup>y</sup> Gastos de Gestión:** Se podrán eliminar aquellas cuentas relacionadas directamente con la información recibida en el archivo de carga al menor valor.

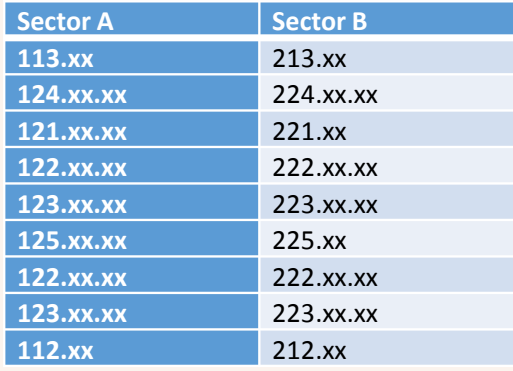

<sup>A</sup> partir de esta información de los archivos de carga, el sistema debe generar los ajustes de eliminación cuando se identifiquen transacciones recíprocas considerando la tabla <sup>y</sup> tambiéngenerar los ajustes de eliminación de las cuentas de ingresos <sup>y</sup> gastos de gestión.

En el caso de las cuentas no presupuestarios, deberá existir una equivalencia entre cuentas de activos <sup>y</sup> pasivos.

**REGRESAR** 

### **PORTAL DE CARGA - Business Blueprint (BBPs)**

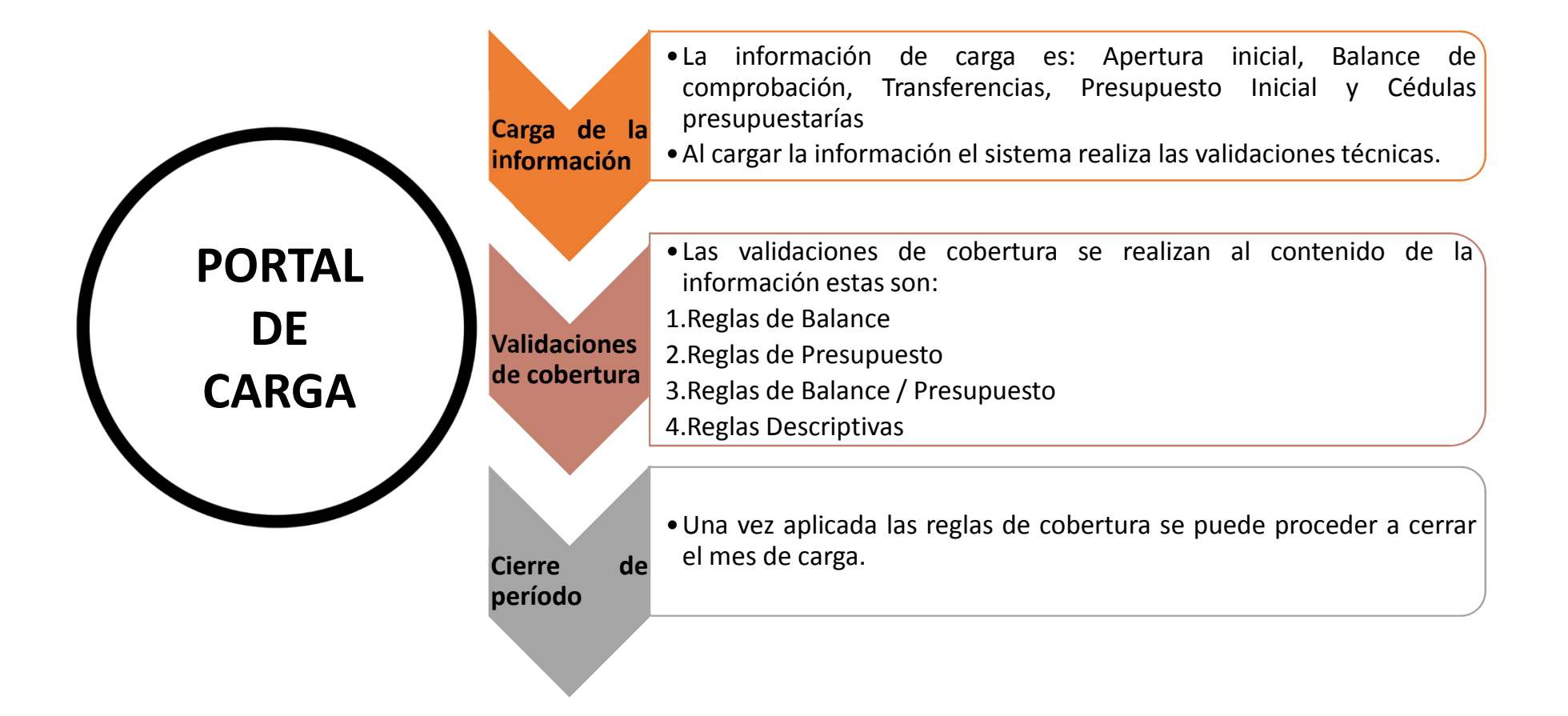

### **AGREGACIÓN Y CONSOLIDACIÓN - Business Blueprint (BBPs) CONSTRUCCIÓN**

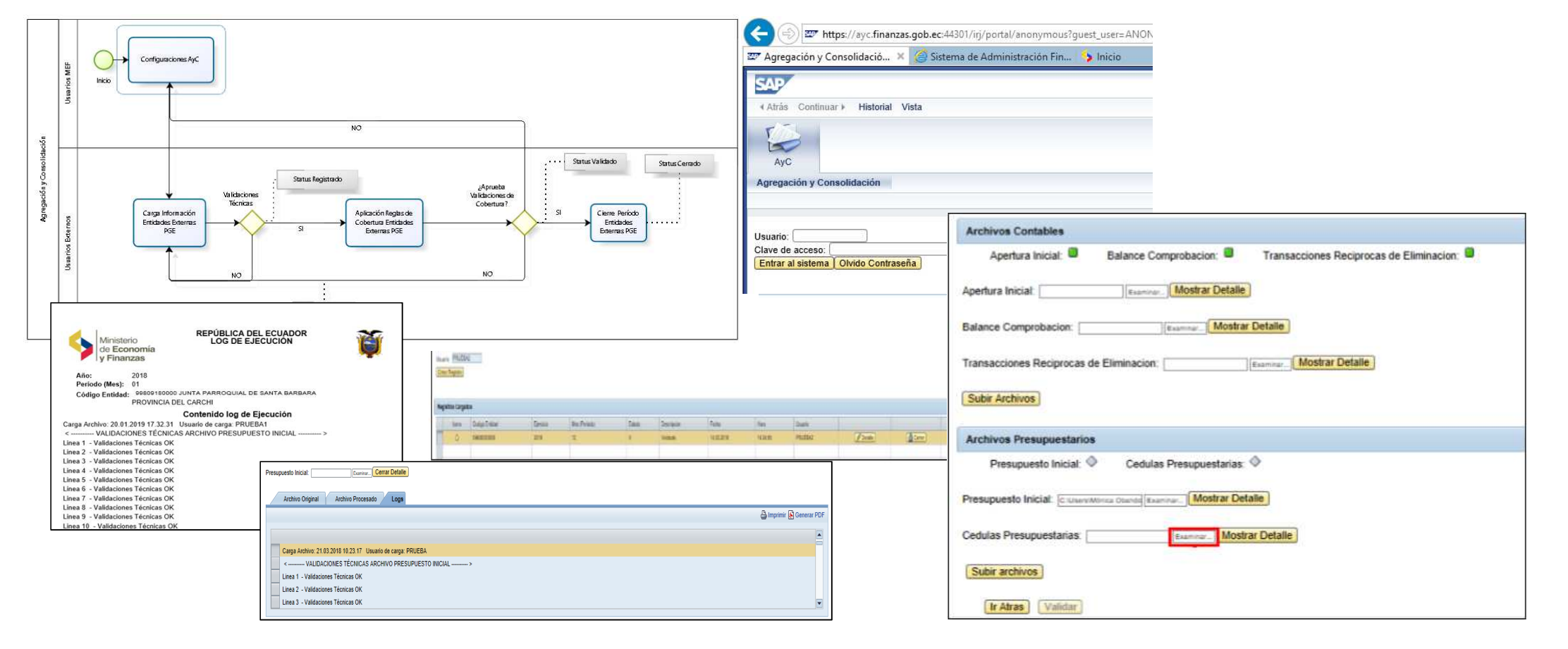

## **AGREGACIÓN Y CONSOLIDACIÓN - Business Blueprint (BBPs)**

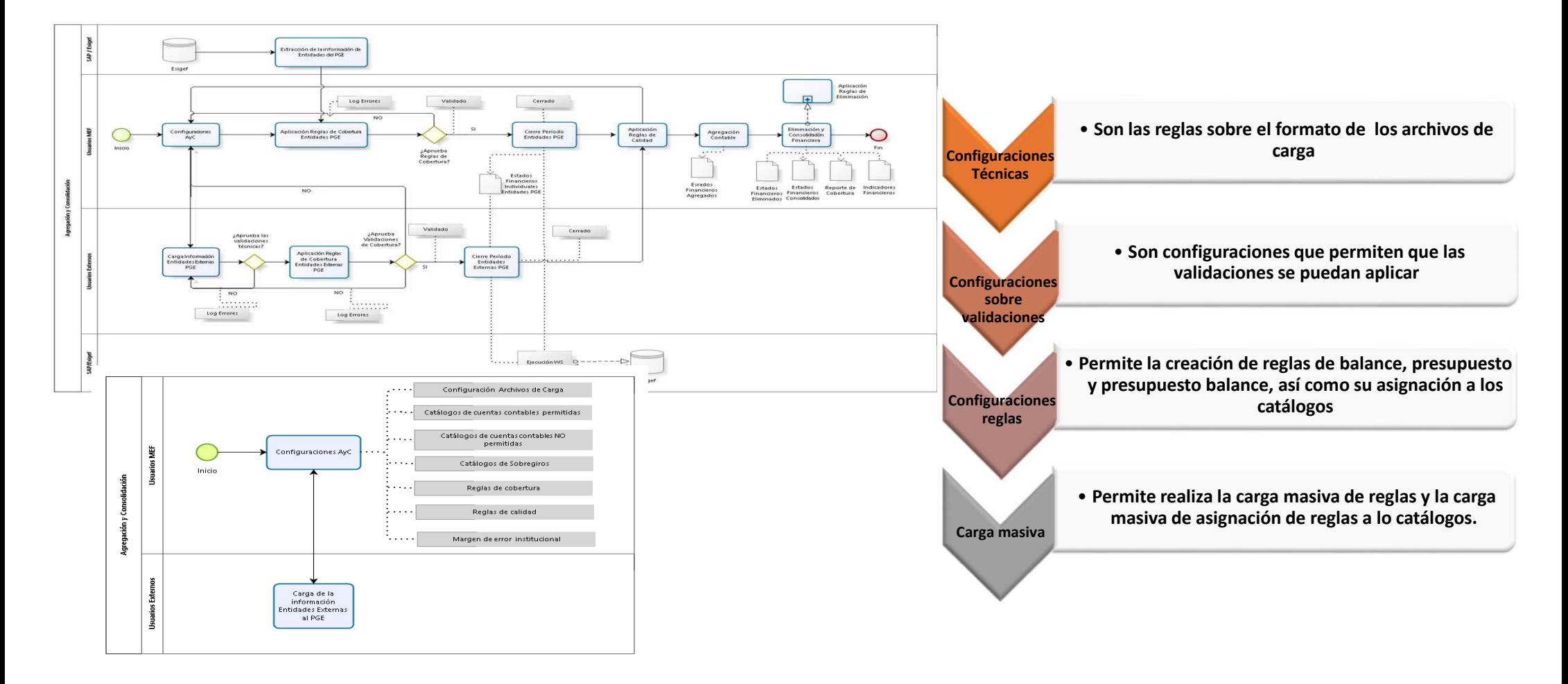

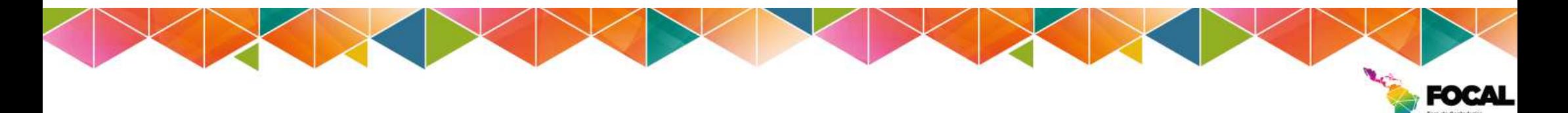

### **AGREGACIÓN Y CONSOLIDACIÓN - Business Blueprint (BBPs) JERARQUÍA ESTÁNDAR DEL SECTOR PÚBLICO**

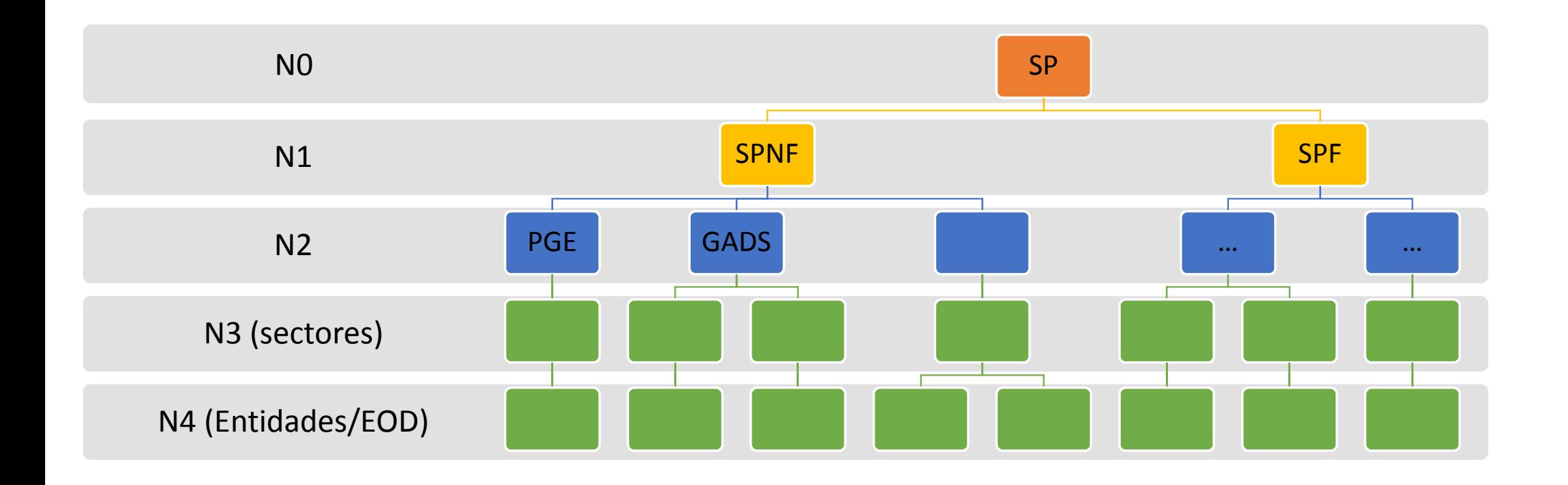

## **AGREGACIÓN Y CONSOLIDACIÓN - Business Blueprint (BBPs)**

**CONFIGURACIONES DE ESCENARIOS**

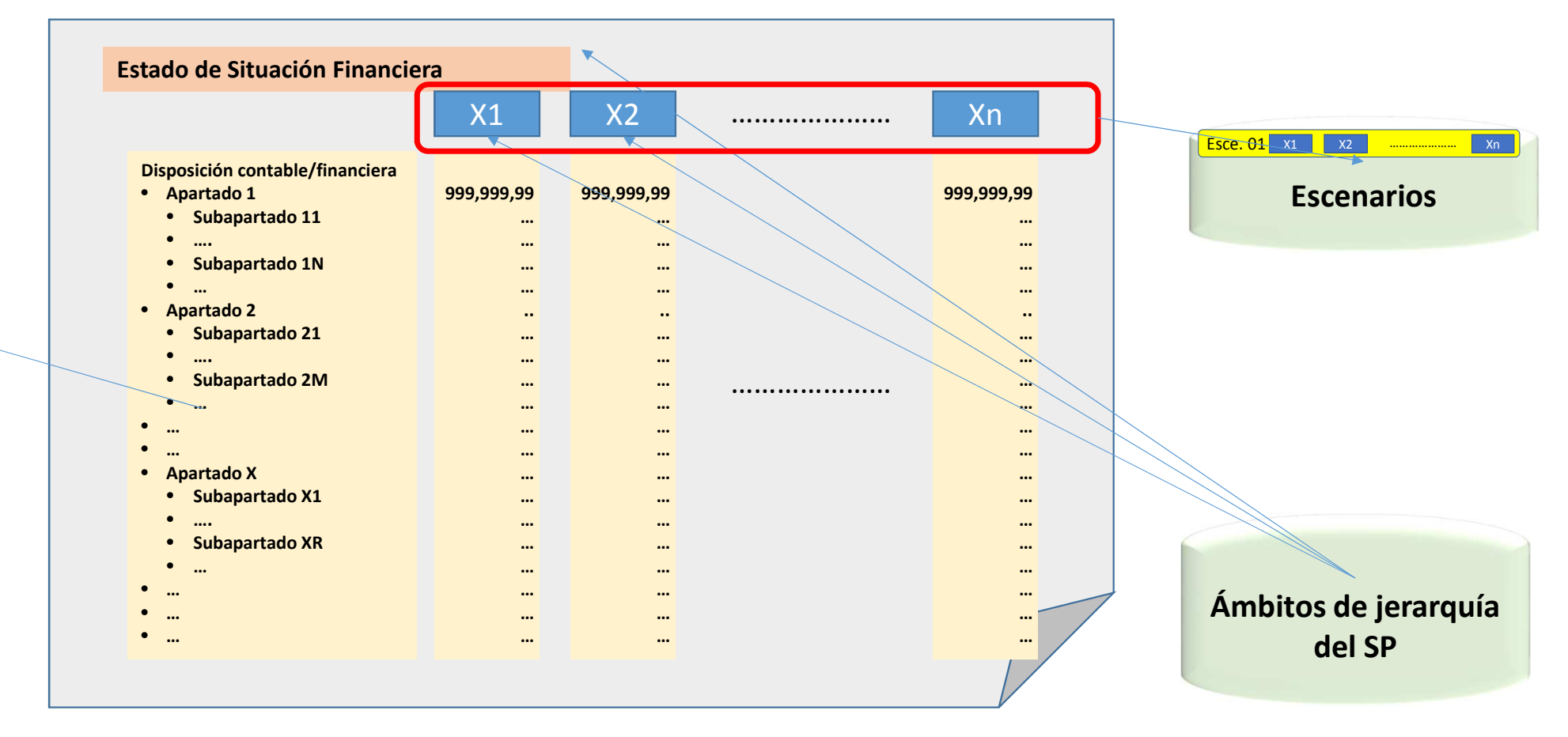

**Estructuras de Informes financieros**

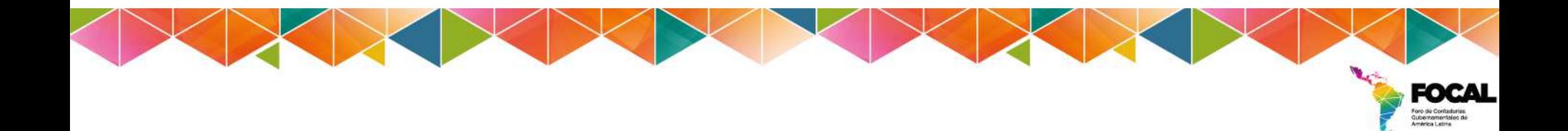

## **LECCIONES APRENDIDAS**

- $\checkmark$  El proveedor del producto debe capacitar en todas las funcionalidades hasta que exista destreza local.
- Los consultores del proveedor deben conocer la norma local <sup>y</sup> normas internacionales.
- ✓ La Ingeniería de detalle se debe realizar por medio de prototipos.
- El tiempo de pruebas debe estar en concordancia con el tamaño del producto.

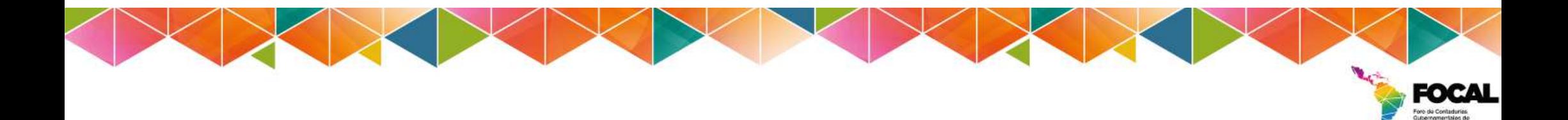

## Gracias por su atención

**Ministerio de Economía y Finanzas del Ecuador**

**Subsecretaría de Contabilidad Gubernamental**

**Econ. Magdalena Vicuña**

**Correo: mvicuna@finanzas.gob.ec**

**Página Web: www.finanzas.gob.ec**